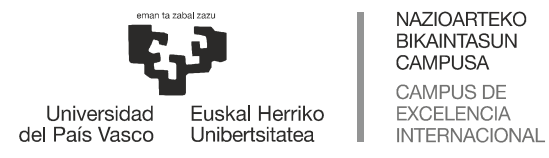

Vicerrectorado de Innovación, Compromiso Social y Acción Cultural

## **Convocatoria piloto para la acreditación de Equipos Docentes Estructurados IKD 2018 (ikdIT/EDikd)**

**El indicador referente a la Encuesta de Opinión al Alumnado, se calcula como sigue:** 

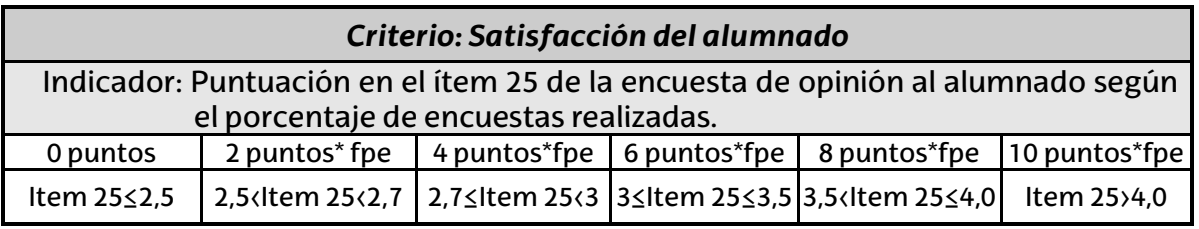

donde el *Item 25* es la media obtenida de todas las situaciones docentes encuestadas en los últimos 5 años, *fpe* es el factor de ponderación de las encuestas, y *pe* es el porcentaje de situaciones docentes encuestadas sobre las que se consideran objeto de encuesta. *fpe* se calcula de la siguiente manera:

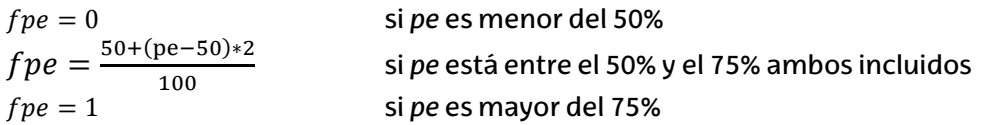

Para el cálculo de *pe* (porcentaje de encuestas realizadas) se atenderá a lo siguiente:

En el Informe de la encuesta llamado *Informe Resumen de Encuestas de Opinión al Alumnado*, que el profesorado puede descargarse desde la *Página web de la universidad*, en el apartado de *Profesorado* y dentro de éste en el banner *"Solicitud de certificados para el PDI",* hay que seleccionar el periodo de los últimos cinco cursos. En el Informe, en su primera parte, se presenta para cada Situación Docente objeto de encuesta, el método de recogida de las opiniones utilizado, si ha habido un Informe de esa Situación Docente o no, y encaso negativo el motivo. En las imágenes 1 y 2 se presenta un ejemplo de Informe real y la manera de hacer el cálculo del porcentaje encuestado.

Los posibles casos que nos encontraremos en el Informe son los siguientes:

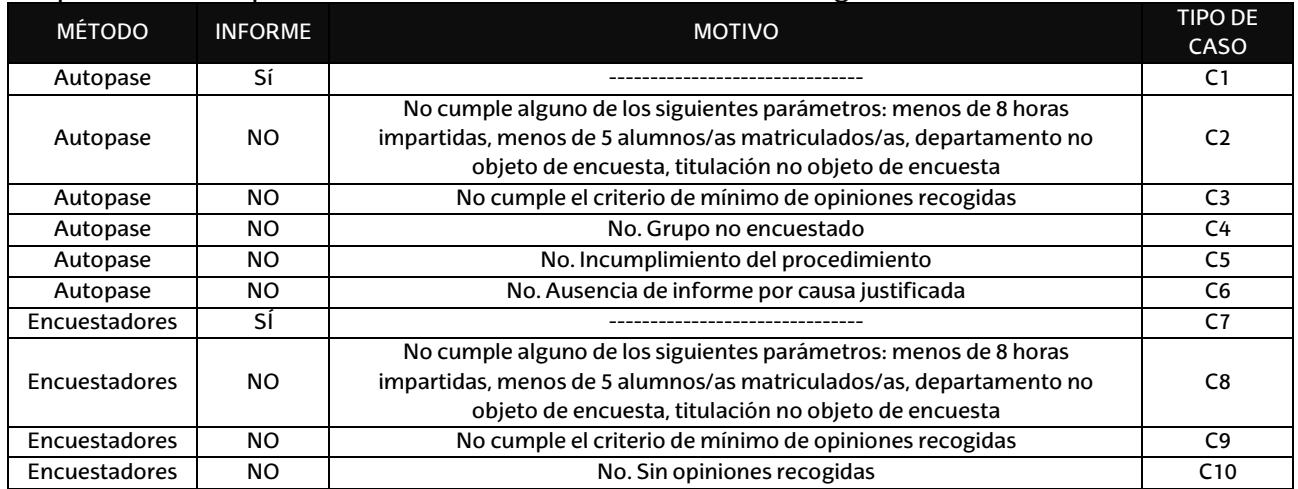

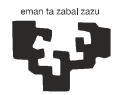

Universidad Euskal Herriko del País Vasco Unibertsitatea

**NAZIOARTEKO** BIKAINTASUN CAMPUSA CAMPUS DE EXCELENCIA **INTERNACIONAL** 

Vicerrectorado de Innovación, Compromiso Social y Acción Cultural

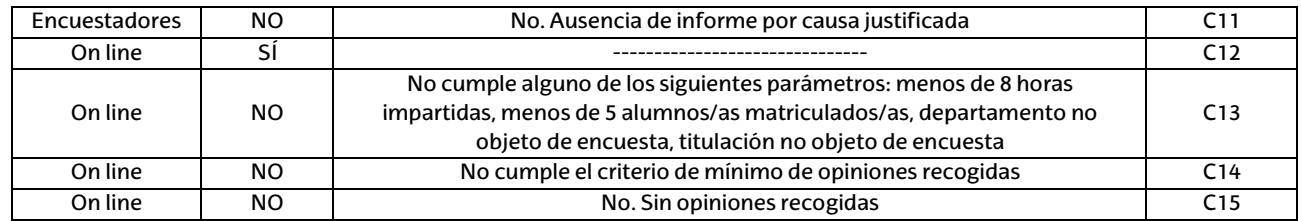

Cálculo de *pe*:

- Situaciones Docentes encuestadas o similares = (C1+C3+C6+C7+C9+C10+C11+C12+C14+C15)
- Situaciones Docentes encuestables =  $(C1+C3+C4+C5+C6+C7+C9+C10+C11+C12+C14+C15)$

Situaciones Docentes encuestadas o similares  $*100$ 

 $pe =$ Situaciones Docentes encuestables

Imagen 1

## Encargo docente y realización de la Encuesta en el periodo evaluado

Se presenta el encargo docente objeto de encuesta en el periodo evaluado. Se indica, a su vez, el método empleado para recoger la opinión del alumnado (Autopase: el docente se encarga de encuestar a su alumnado;<br>Encuestadores: se recogen las opiniones del alumnado con encuestadores; Online: el alumnado opina de su profesorado vía web), si ha dado lugar a informe y en caso contrario, el motivo.

Tino de casos

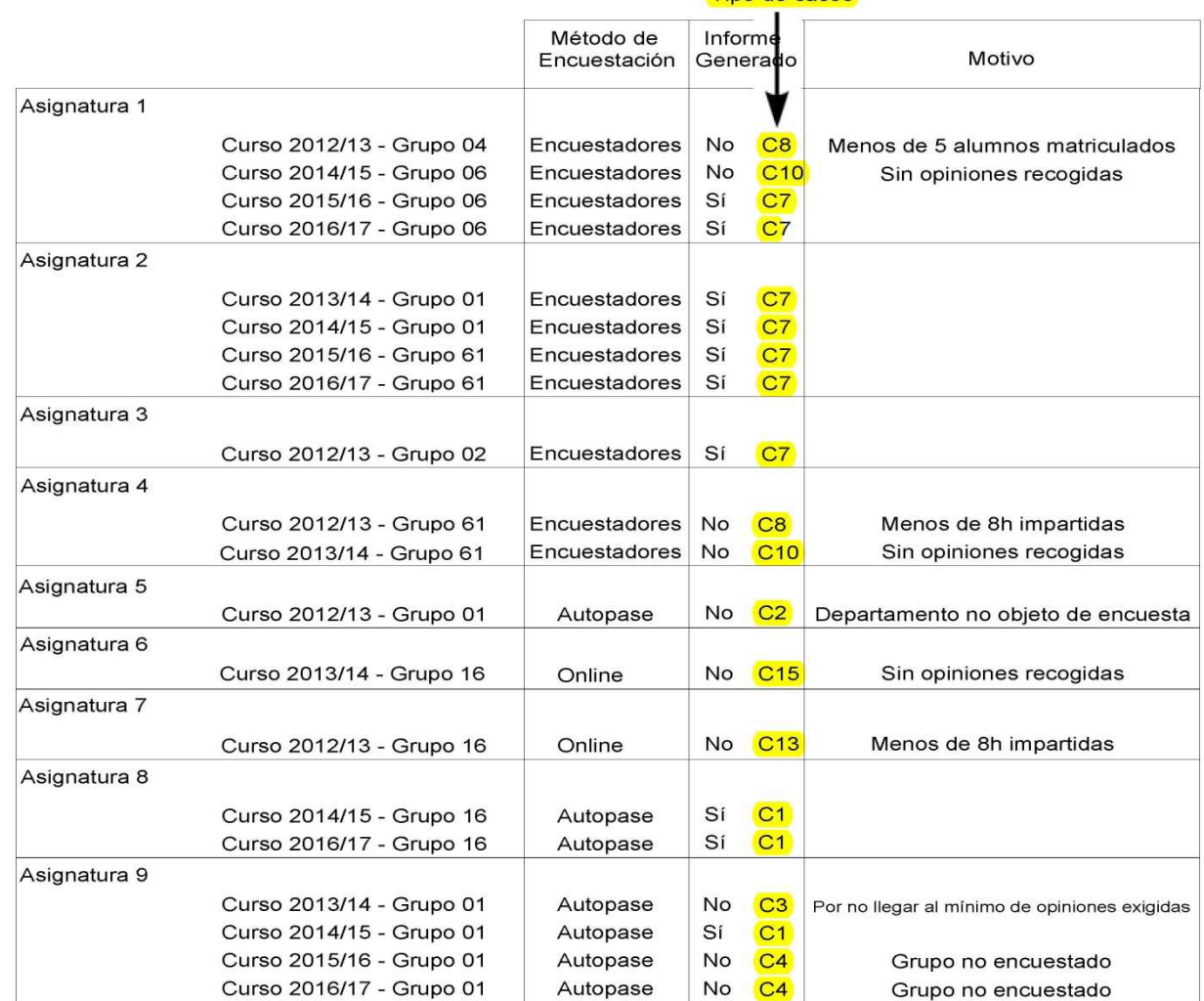

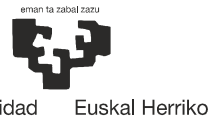

Unibertsitatea

Universidad del País Vasco **NAZIOARTEKO** BIKAINTASUN CAMPUSA CAMPUS DE EXCELENCIA **INTERNACIONAL** 

Vicerrectorado de Innovación, Compromiso Social y Acción Cultural

Imagen 2

## **CÁLCULO DEL PORCENTAJE ENCUESTADO:**

•Situaciones Docentes encuestadas o similares = (C1+C3+C6+C7+C9+C10+C11+C12+C14+C15) •Situaciones Docentes encuestables = (C1+C3+C4+C5+C6+C7+C9+C10+C11+C12+C14+C15)

pe = (Situaciones Docentes encuestadas o similares)/(Situaciones Docentes encuestables)\*100 Situaciones Docentes encuestadas o similares = (3 tipo C1 + 1 tipo C3 + 7 tipo C7 + 2 tipo C10 + 1 tipo C15) = 14 casos Situaciones Docentes encuestables = (3 tipo C1 + 1 tipo C3 + 2 tipo C4 + 7 tipo C7 + 2 tipo C10 + 1 tipo C15) = 16 casos

 $pe = 14/16*100 = 87,5%$ 

En el mismo *Informe Resumen de Encuestas de Opinión al Alumnado*, se presenta la tabla donde aparece el valor del ítem 25 para los últimos 5 cursos (ver imagen3).

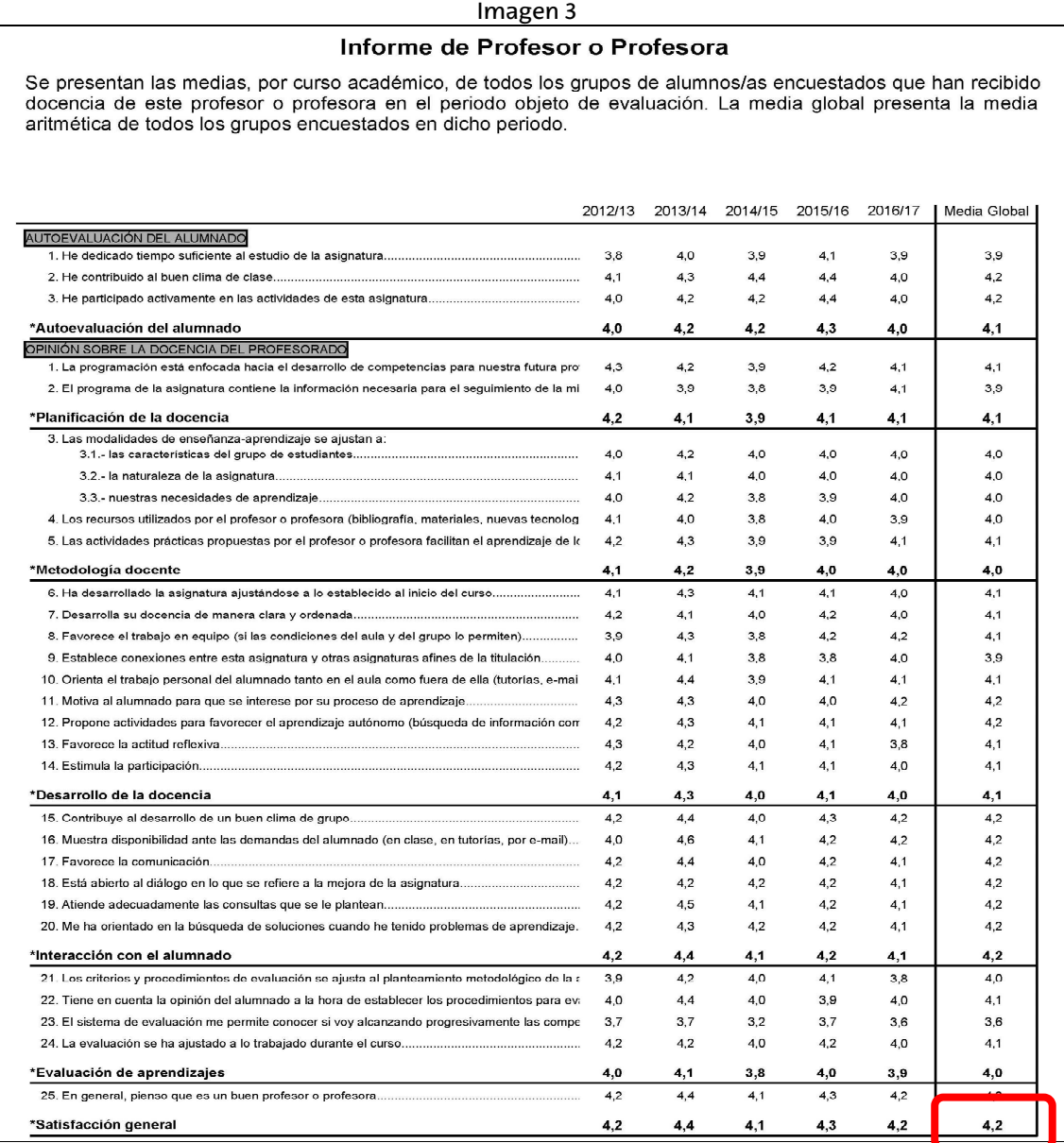